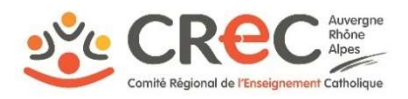

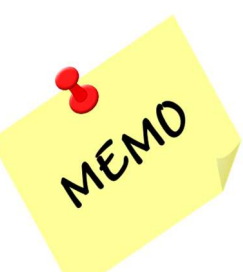

## POUR GERER AU MIEUX MES DOSSIERS

## DE SUBVENTIONS REGIONALES

S'assurer que mon Président d'Ogec me transmette les conventions qu'il pourrait recevoir directement sur sa messagerie.

Prendre le temps de lire intégralement la convention attributive de subvention adressée par la Région afin d'en respecter les termes

- $\triangleright$  Délais de caducité
- Pièces justificatives demandées (Etat récapitulatif visé par le Président d'Ogec ou l'expert-comptable, Bilan technique, la preuve de la publicité du soutien de la Région…)

Se rappeler que les délais de caducité sont différents en fonction du type de subventions

- $\triangleright$  Cas général des subventions d'investissement : 60 mois, (y compris travaux liés à l'accessibilité)
- $\triangleright$  Sauf Sécurisation : 12 mois
- $\triangleright$  Manuels scolaires : 12 mois
- $\triangleright$  Projets découverte Région : 24 mois

Avoir en mémoire que pour les subventions d'investissement, la date de début d'éligibilité des dépenses est la date de réception de la demande de subvention (et non la date de complétude du dossier)

 Dérogation possible sous réserve de l'obtention de l'accord préalable de la Direction des Finances

Surveiller si mes subventions font l'objet d'un report automatique des délais de caducités, lié à un processus de simplification administrative relatif au contexte sanitaire

- Tous les dossiers dont la date de fin d'éligibilité des dépenses et/ou de caducité de subvention intervient entre le 28/02/2020 (stade 2 de l'épidémie Covid) et le 29/06/2021 => Prolongation automatique au 30 juin 2021 (inclus) des délais de fin de réalisation (date de fin dépense éligible et date de caducité subvention)
- $\triangleright$  A ce jour, aucune autre prolongation n'est annoncée.

Recueillir les éléments nécessaires pour pouvoir procéder à une demande d'avance ou d'acompte des subventions d'investissement, à savoir pour :

- $\triangleright$  Les demandes d'avances de subvention, à hauteur de 30% du montant de la subvention et à 80% pour les travaux de sécurisation, des justificatifs de démarrage des travaux : attestation de démarrage signée par le chef d'établissement, copie de bons de commande, d'ordres de service, ou devis signé et accepté.
- Les demandes d'acomptes : des pièces justificatives de dépenses réellement réalisées.

Indiquer toute modification d'IBAN au gestionnaire indiqué sur la convention attributive de subvention.

Adresser par courriel, dans les temps, la demande de mise en paiement, au gestionnaire indiqué sur la convention attributive de subvention. Ne pas doubler par un envoi postal.

Mme Laurence ISRAEL pour l'académie de Lyon : laurence.israel@auvergnerhonealpes.fr Mme Véronique ROCHE pour l'académie de Grenoble : veronique.roche@auvergnerhonealpes.fr Mme Roselyne VERGER pour l'académie de Clermont : roselyne.verger@auvergnerhonealpes.fr

Communiquer, au CREC, toute modification qui sera transmise aux services régionaux pour une mise à jour du fichier central :

- Adresse de messagerie générique de l'établissement
- Changement de Président d'Ogec et/ou changement d'adresse de messagerie de ce dernier.

CREC/MB - 29/04/2021